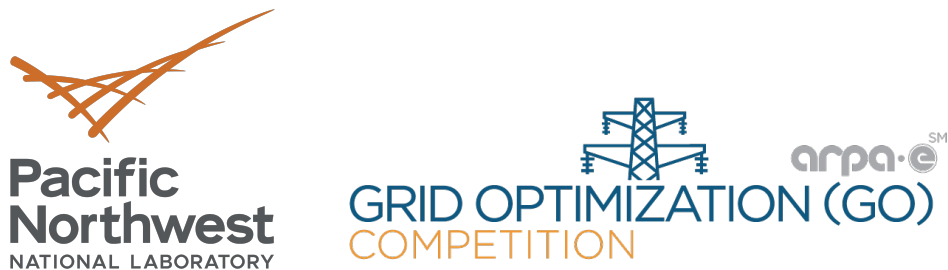

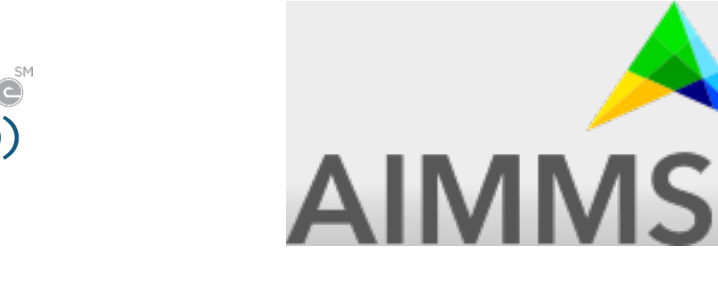

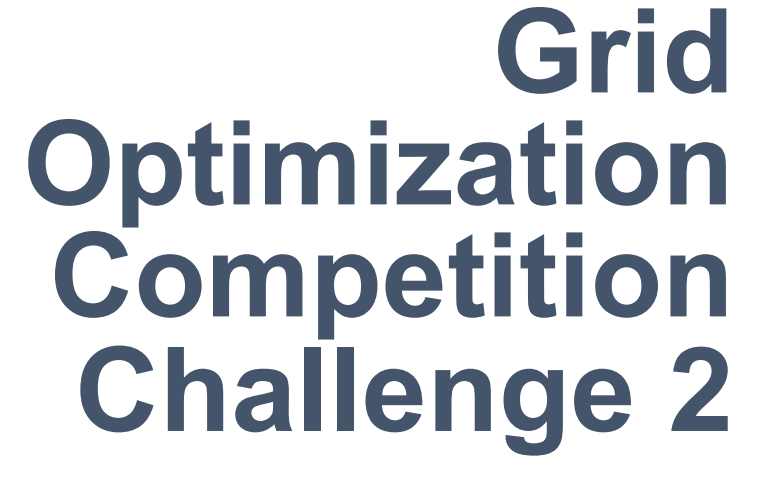

# **ARPA-E Outreach Event**

**October 5, 2021 Stephen Elbert** Jesse Holzer, Brent Eldridge, Arun Veeramany **ENERGY** BATTELLE **PNNL-SA-167211**

PNNL is operated by Battelle for the U.S. Department of Energy

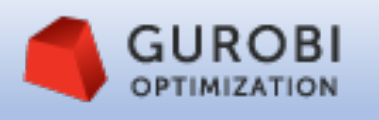

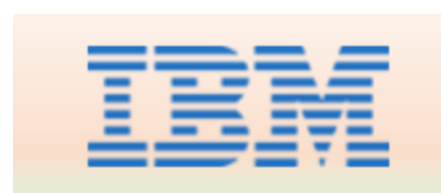

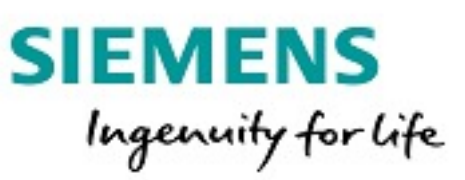

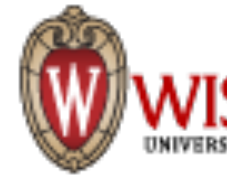

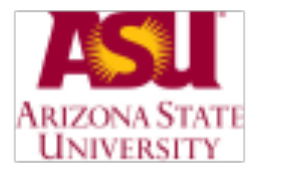

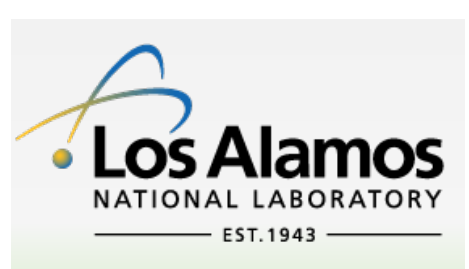

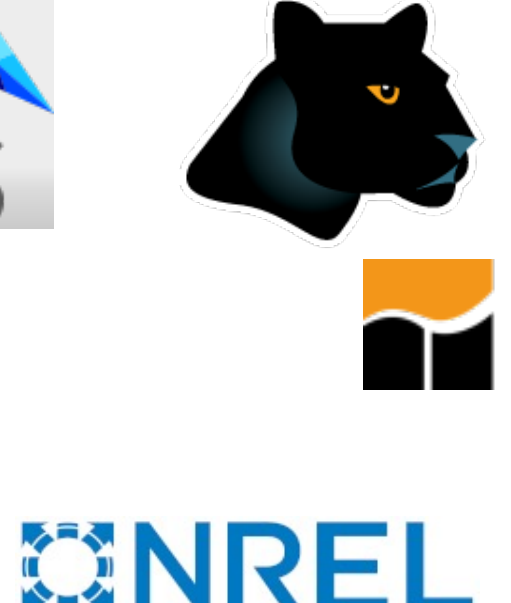

# **AMPL**

#### $GAMS$

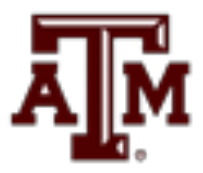

#### mosek

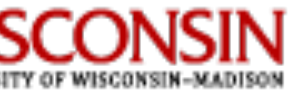

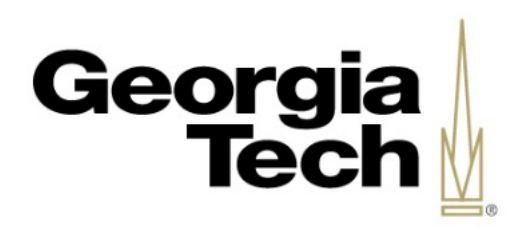

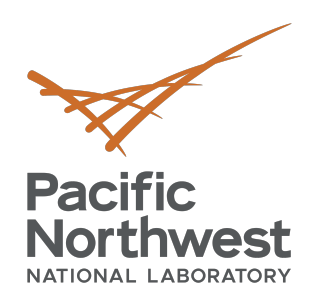

### **Engagement**

- Individuals must register https://gocom
	- Active participants: 93 (logged in since Ji
- Individual(s) for[m teams:](https://gocompetition.energy.gov/howto-register)
	- Create Team: https://gocompetition.energ
		- $\checkmark$  Only the leader can create or change a tean
		- $\checkmark$  Requires GitHub account
		- $\checkmark$  Allows use of Sandbox submissions
	- Register team: https://gocompetition.energy.gov
		- $\checkmark$  Required for Event submissions
		- $\checkmark$  Team sizes ranged from 1 to 7 members
	- C2 Teams created: 26 (51 teams created)
	- C2 Teams approved: 21; participated in 1
	- C2 Teams participating in Final Event: 15

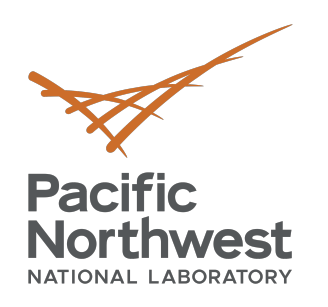

## **Participation**

- Sandbox Submissions https://gocompe
	- Run single scenarios on PNNL Platform t
		- $\checkmark$  Specify dataset, model, scenario, runtime parameters
			- $\checkmark$  Receive run status and results URL
	- Event datasets available after Event clos
- Event Submissions https://gocompetition.
	- § Sin[gle submission before Event deadline](https://gocompetition.energy.gov/challenges/challenge-2/Leaderboards)
		- $\checkmark$  All scenarios and Divisions run using code s
		- $\checkmark$  Initial results provided via e-mail
		- $\checkmark$  Rerun requests during certification period ht certification-period
		- Guing Results announced on Leaderboard https://good 2/Leaderboards
- Challenge 2 received 9,914 Sandbox and

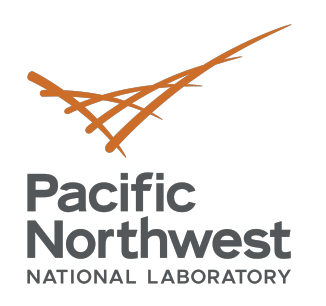

### **The Problem**

- Builds on Challenge 1 SCOPF problems
	- Single period ACOPF with security constrain
	- Short term operational actions  $-5$  to 15 minutes **S**
	- $\blacksquare$  Use in planning pre-determine actions that
- Includes new features to allow further opt
	- § Generators
		- $\checkmark$  Ramp rate constraints
		- $\checkmark$  Unit commitment of fast-start generators
	- Bid-in demand
	- **Topology opti[mization](https://gocompetition.energy.gov/sites/default/files/Challenge2_Problem_Formulation_20210531.pdf)** 
		- $\checkmark$  Line-switching
		- $\checkmark$  Phase shifting transformers
		- $\checkmark$  Variable transformer taps
		- $\checkmark$  Switchable shunts

Problem Formulation: https://gocompetition.energy.gov/sites Primary author: Jesse Holzer, 97 pages, 299 equations

- 3 ASCII encoded text files for each problem instance used as input
	- Power Flow Network Configuration Data File (case.raw)
	- Contingency Description Data File (case.con)
	- § Supplementary Data File (case.json) (**J**ava**S**cript **O**bject **N**otation is an XML alternative)
- ASCII encoded text files used as output; 1 for base and each contingency
- All solution files have the same same format; a **fixed sequence** of six sections, each delimited by a start line with two hyphen characters in columns 1 and 2 followed by a table of comma separated values with a header row and a series of data rows.
	- Bus section
	- Load section
	- Generator section

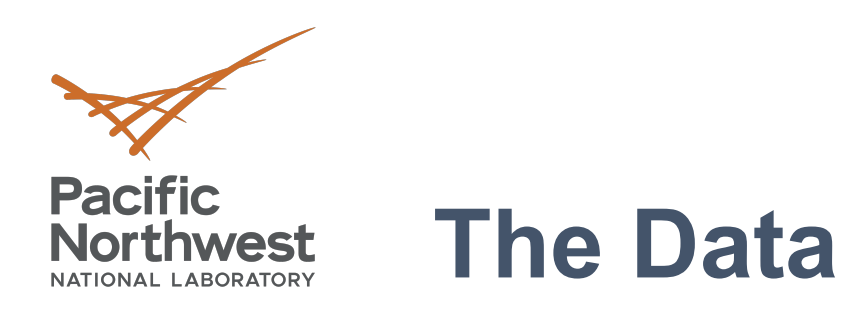

- Line section
- Transformer section
- Switched shunt section

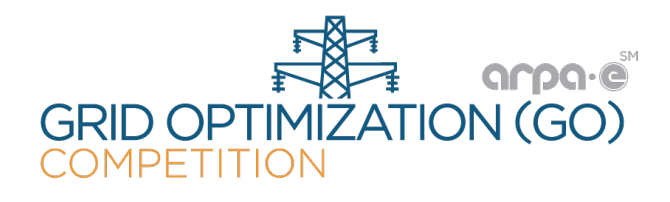

6

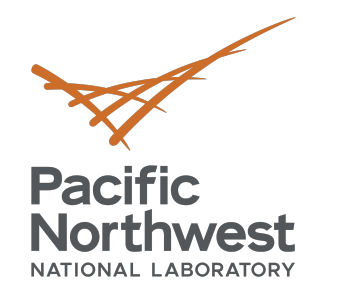

#### **Data Validation**

- Providers send data to PNNL
- PNNL runs
	- Validation check
	- "Scrubber" to remove inconsistencies and manageable errors
	- Rerun validation check on "scrubbed" data
	- Reports problems back to providers
- Verify existence of feasible solution (PNNL & LANL)
- Assess "difficulty" (LANL)
- Respond to reports from Entrants
- Update validation code, repeat cycle
- Down select a set with a range of features for Event.

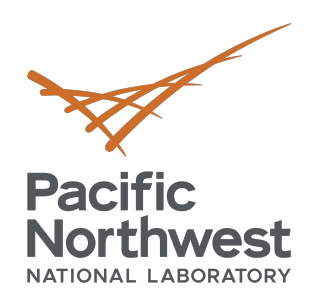

### **Evaluation**

- The code from all teams is run on the s Teams could use up to 144 cores acros
- 11,964 scenarios evaluated for Final E
- The Evaluation computes the Market S

[Summary of Evaluation Algorithm:](https://github.com/GOCompetition/C2DataUtilities)

https://gocompetition.energy.gov/challen

Evaluation Algorithm available: https://github.com/GOCompetition/C2Da

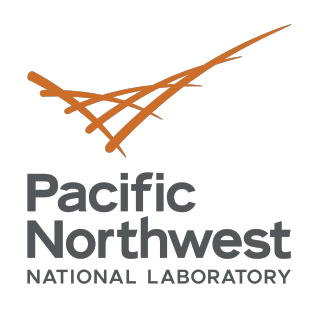

## **Scoring**

- The solution to scenario *s* is evaluated an
- ${\overline{\mathrm{\mathsf{MS}^{total}}}}_s$  set to  ${\overline{\mathrm{\mathsf{MS}^{pp}}}}_s$  if
	- No solutions files were created (C1 or C2 timed)
	- Solution files were incorrectly formatted
	- **The solution is determined to be infeasible**
	- § *MStotal <sup>s</sup> < MSpp s*
- Gain in market surplus relative to the prio
- [The scor](https://gocompetition.energy.gov/sites/default/files/Scoring_GO_Comp_Ch2_v2_20210416.pdf)e over a given set S of scenarios
- *MS<sup>gain</sup>* determines a team's rank for each
- The top 5 eligible teams in each division r
	- **The ARPA-E Benckmark team is not prize elengtion**

**Download the Scoring document** 

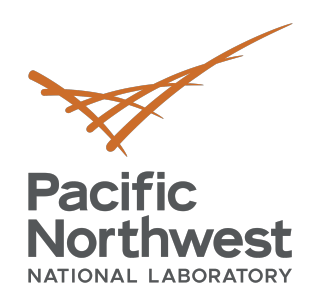

### **[Timeline](https://gocompetition.energy.gov/challenges/challenge-2/Leaderboards/Trial2)**

- Trial Event 1 https://gocompetition.energy.gov/ch
	- December 1, 2020, registration approval closed
	- Decembe[r 2-4, 2020, submission interval \(12 received\)](https://gocompetition.energy.gov/challenges/challenge-2/Leaderboards/Trial3)
	- January 8, 2021, Trial 1 results announced and syn
- Trial Event 2 https://gocompetition.energy.gov/ch
	- May 1, 2021, registration approval closed
	- § May 2-4[, 2021, submission interval \(13 received\)](https://gocompetition.energy.gov/challenges/challenge-2/Leaderboards/Final)
	- May 21, 2021, Trial 2 results announced and synthe
- Trial Event 3 https://gocompetition.energy.gov/ch
	- § June 27, registration approval closed
	- § June 28-30, 2021, submission interval (14 received)
	- July 16, 2021, Trial 3 results announced and synthe
- Final Event https://gocompetition.energy.gov/challenge-
	- § July 12, registration approval closed
	- § August 9-11, 2021, submission interval (15 received)
	- October 5, 2021, Final Event results announced. Sy Industry scenarios (36) not released
- Sponsors (software providers)
	- § AIMMS
	- § AMPL
	- § GAMS
	- § Gurobi Optimization
	- § IBM (CPLEX)
	- § MOSEK
	- Siemens

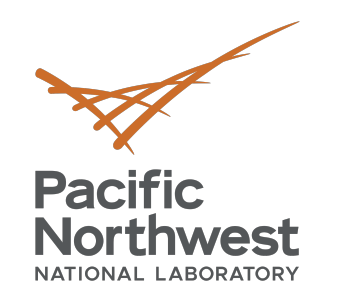

# **Challenge 2: Sponsors & Support**

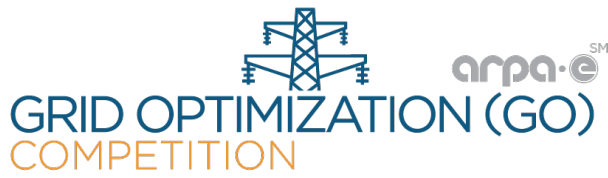

- Technical Support
	- Arizona State University
	- Georgia Institute of Technology
	- Los Alamos National Laboratory
	- Pacific Northwest National Laboratory
	- Texas A&M University
	- University of Wisconsin Madison

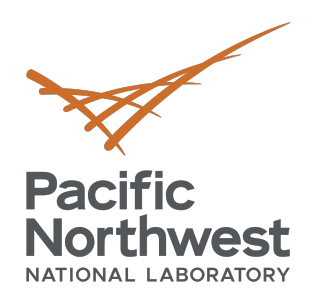

#### Thanks for listening

#### https://gocompetition.energy.gov

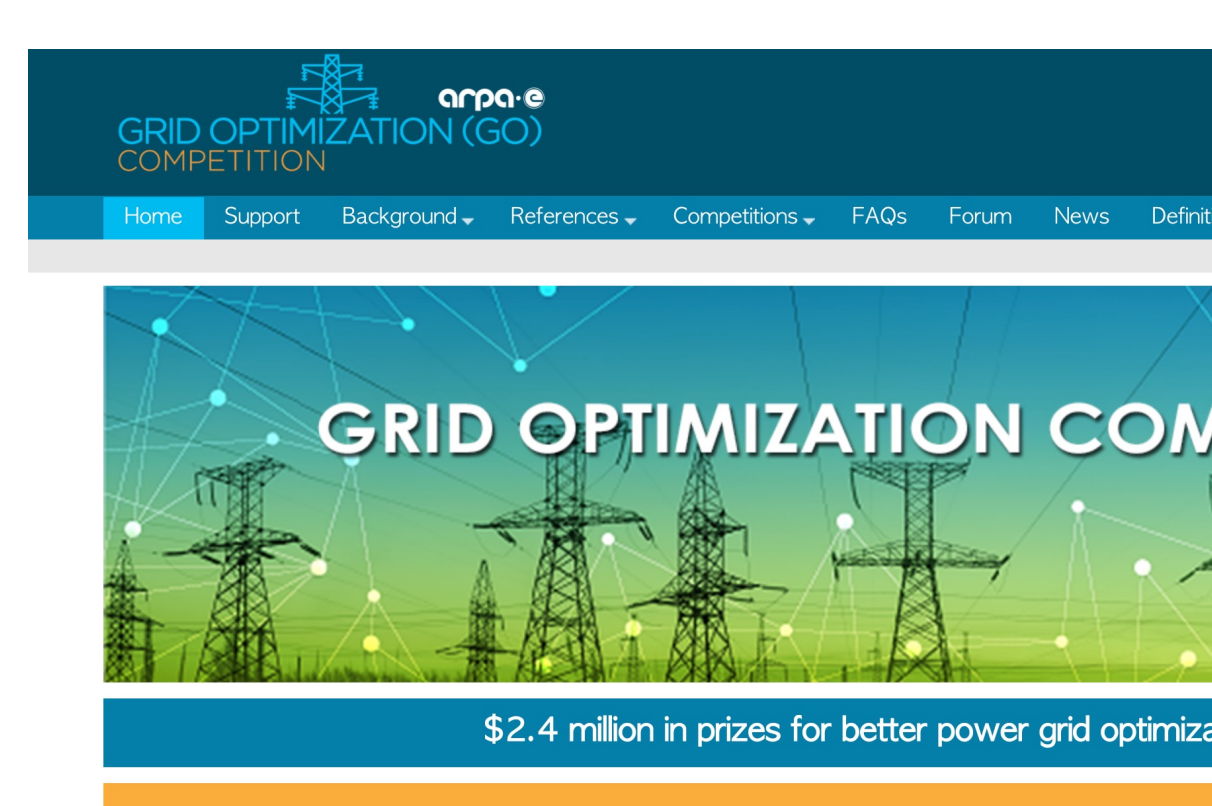

Challenge 2 Final Event results will be announced October 4